## Deep Learning on Massively Parallel Processing Databases

Frank McQuillan Feb 2019

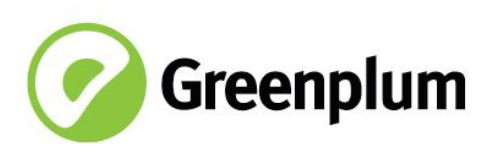

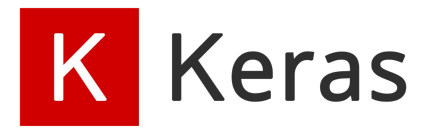

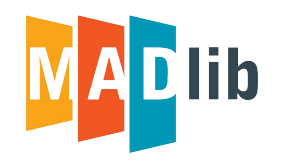

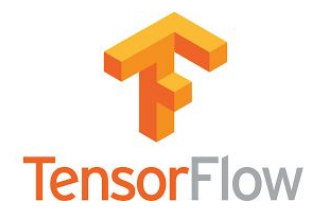

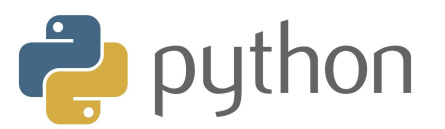

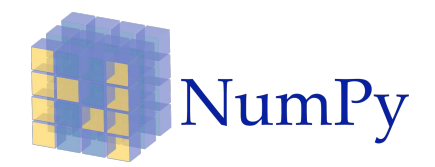

### A Brief Introduction to Deep Learning

## Artificial Intelligence Landscape

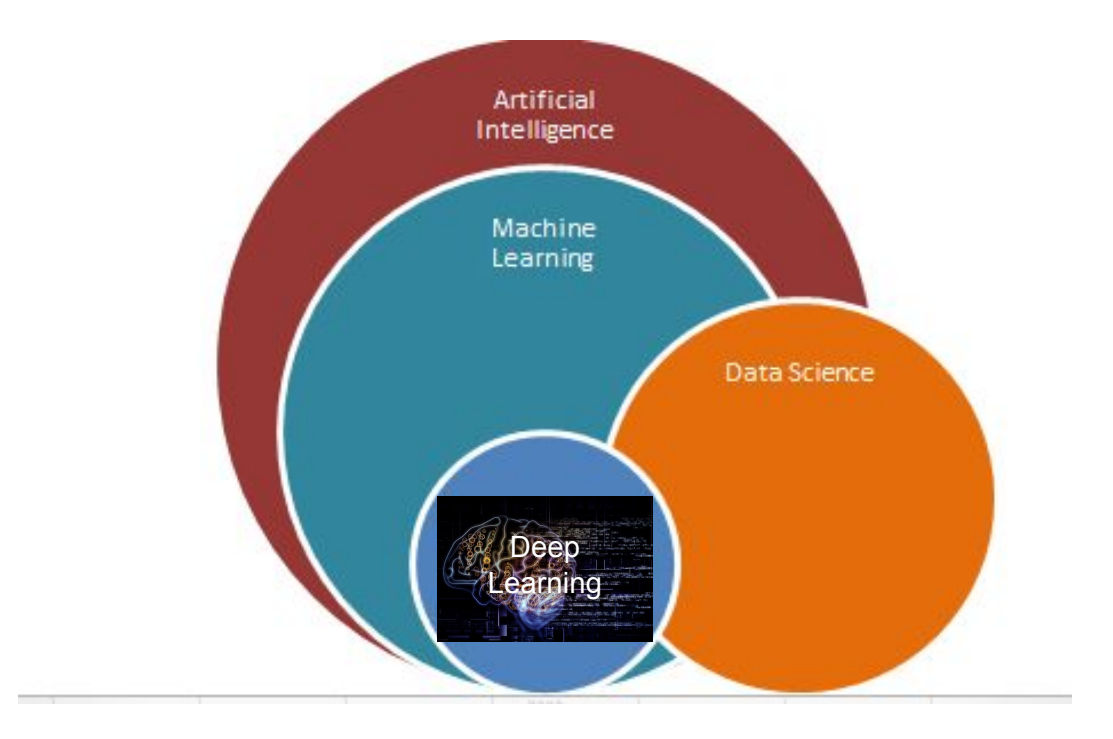

# Example Deep Learning Algorithms

**INPUT LAYER** 

 $X_{1}$ 

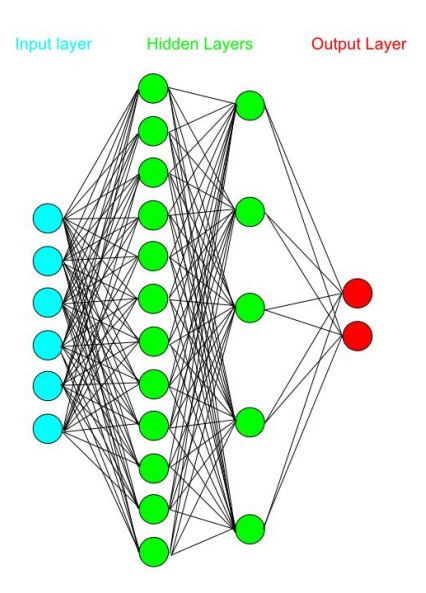

**Multilayer** perceptron (MLP) Recurrent neural network (RNN)

**HIDDEN LAYER** 

**OUTPUT LAYER** 

**Convolutional** neural network (CNN)

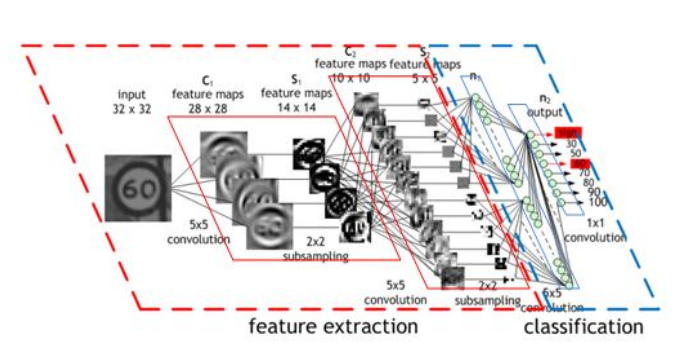

# Convolutional Neural Networks (CNN)

- Effective for computer vision
- Fewer parameters than fully connected networks
- Translational invariance
- Classic networks: LeNet-5, AlexNet, VGG

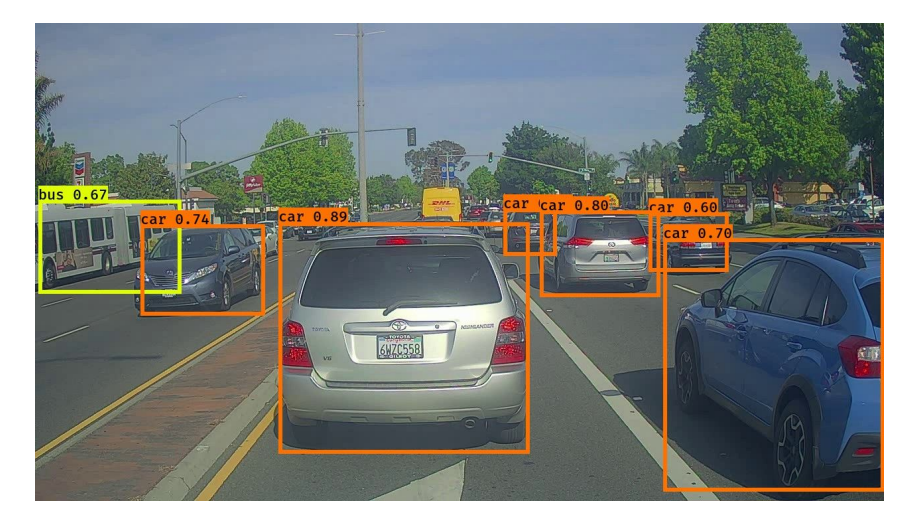

# Graphics Processing Units (GPUs)

- Great at performing a lot of simple computations such as matrix operations
- Well suited to deep learning algorithms

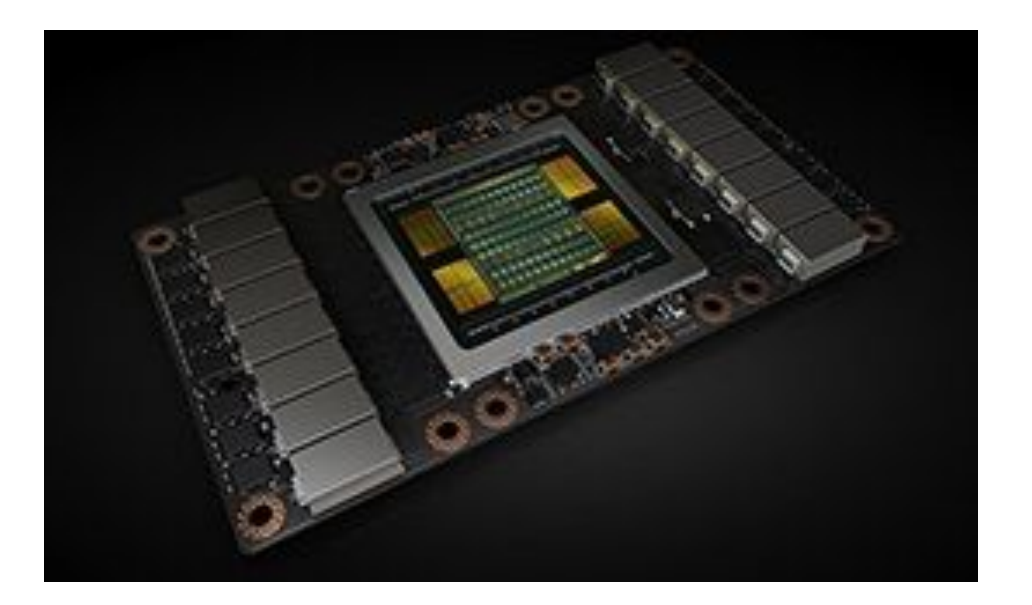

## Single Node Multi-GPU

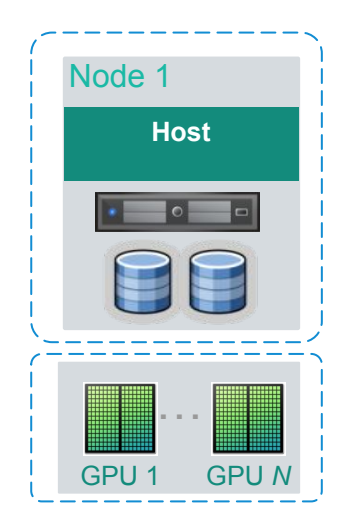

### Greenplum Database and Apache MADlib

## Greenplum Database

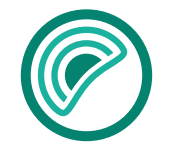

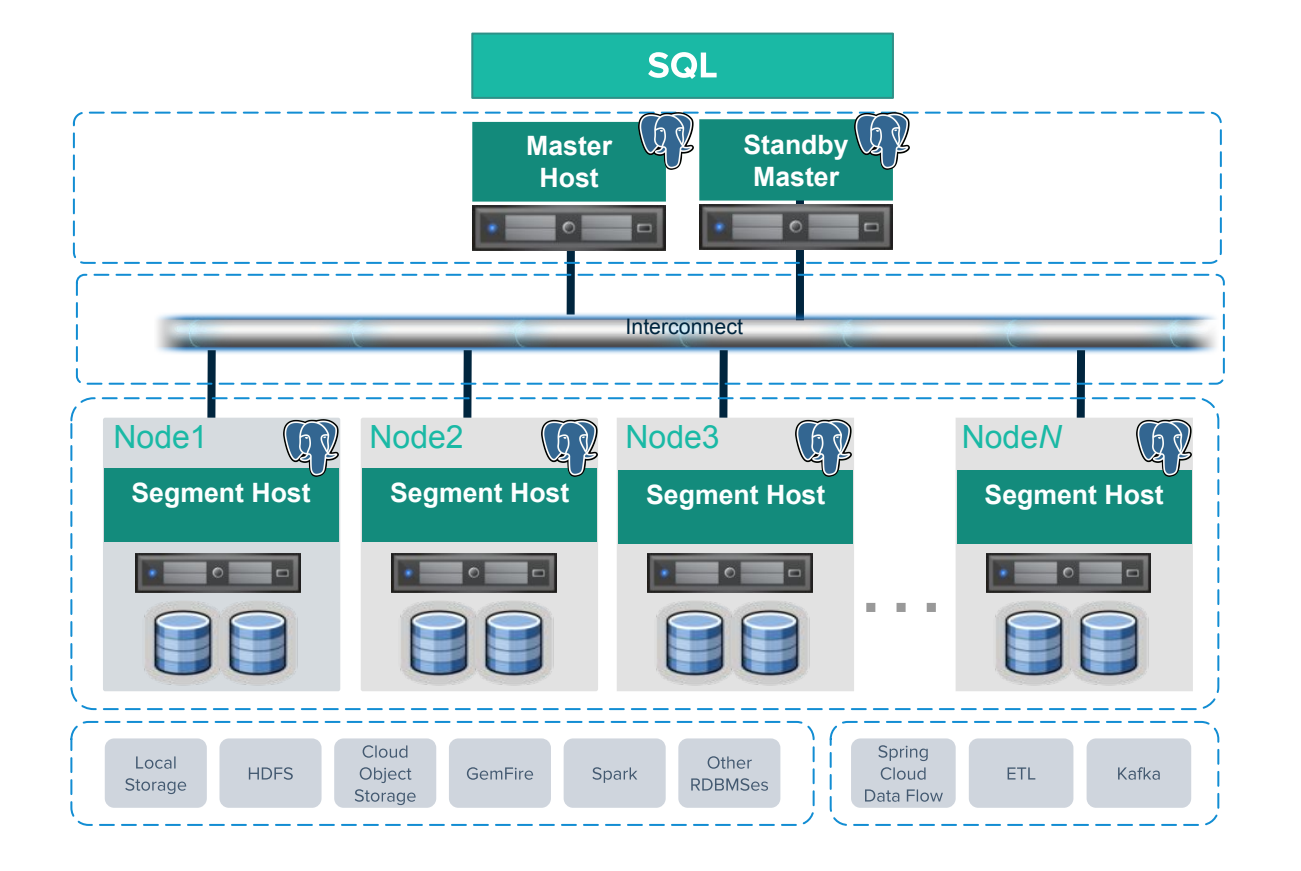

## Multi-Node Multi-GPU

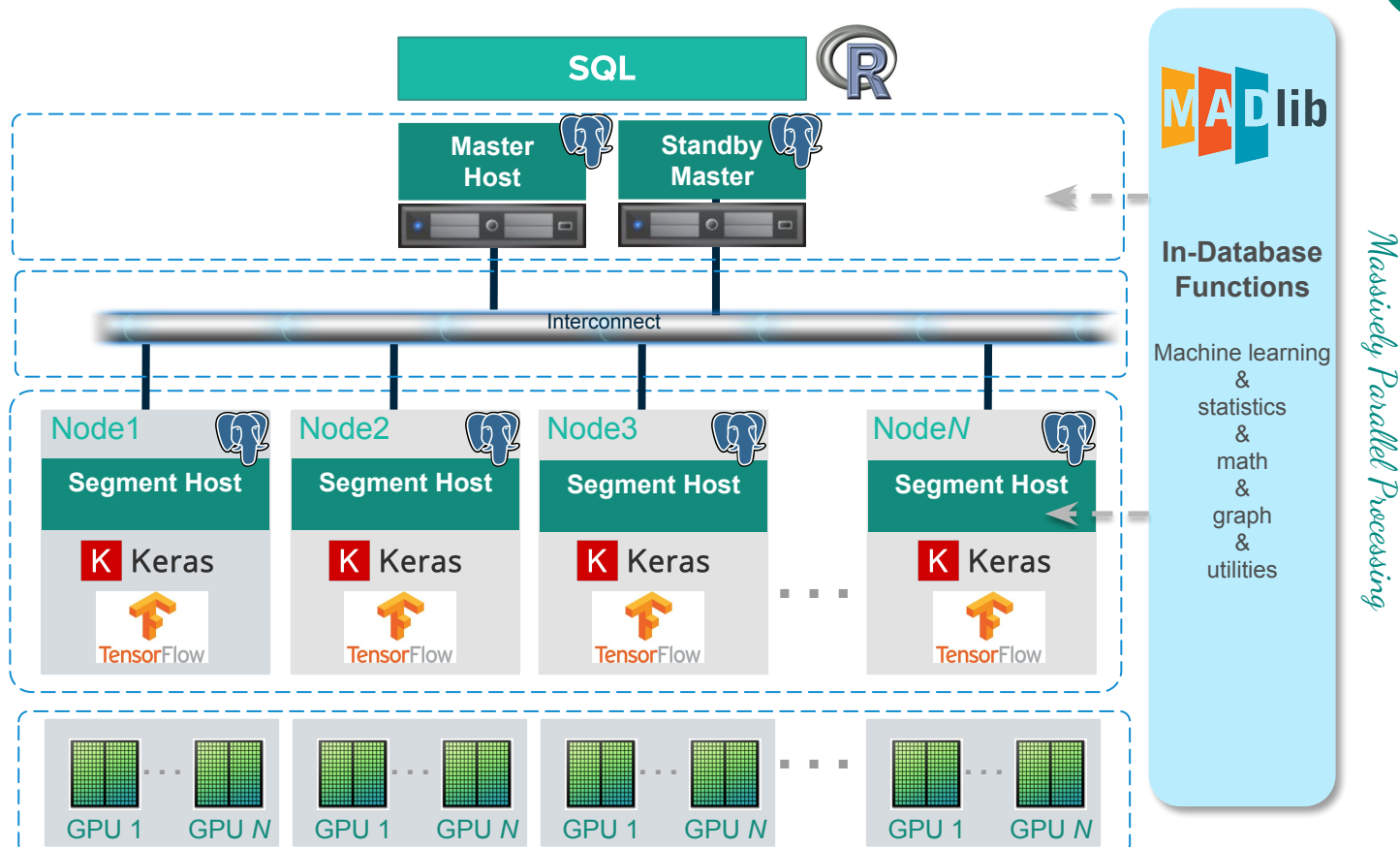

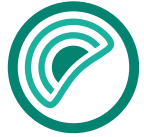

# Deep Learning on a Cluster

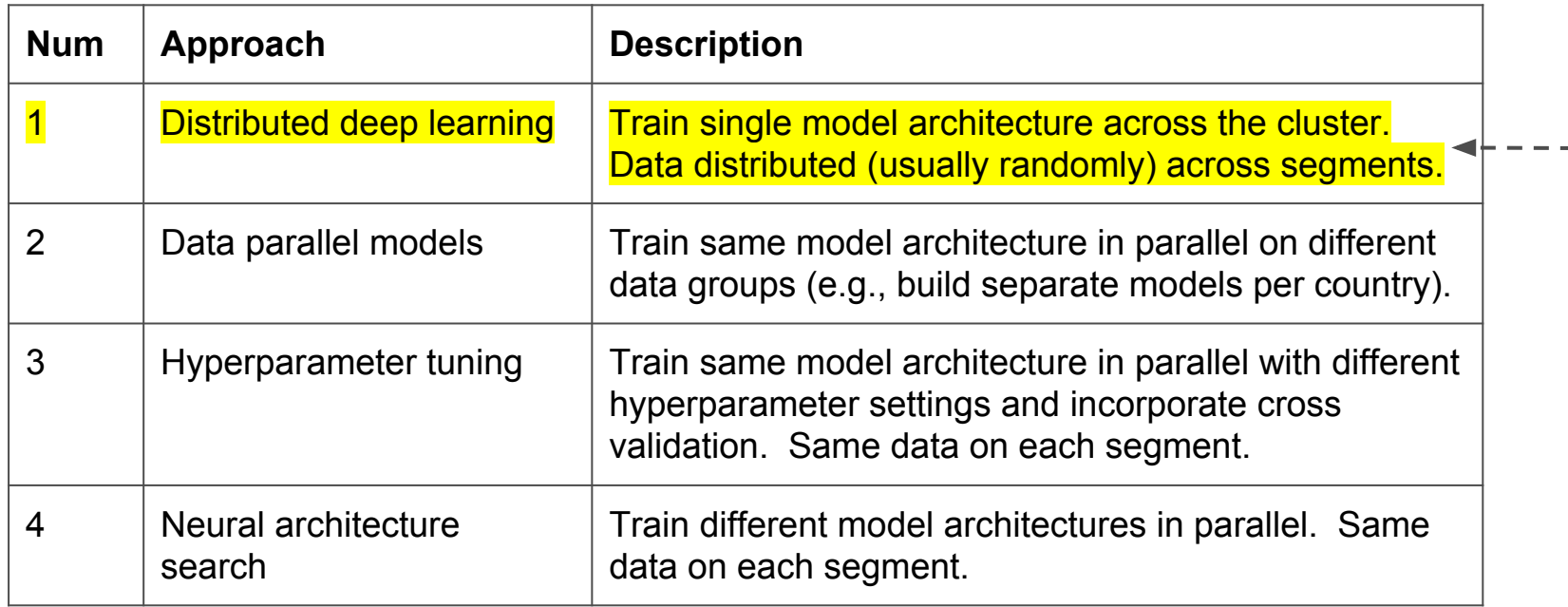

this talk

# **Workflow**

# Data Loading and Formatting

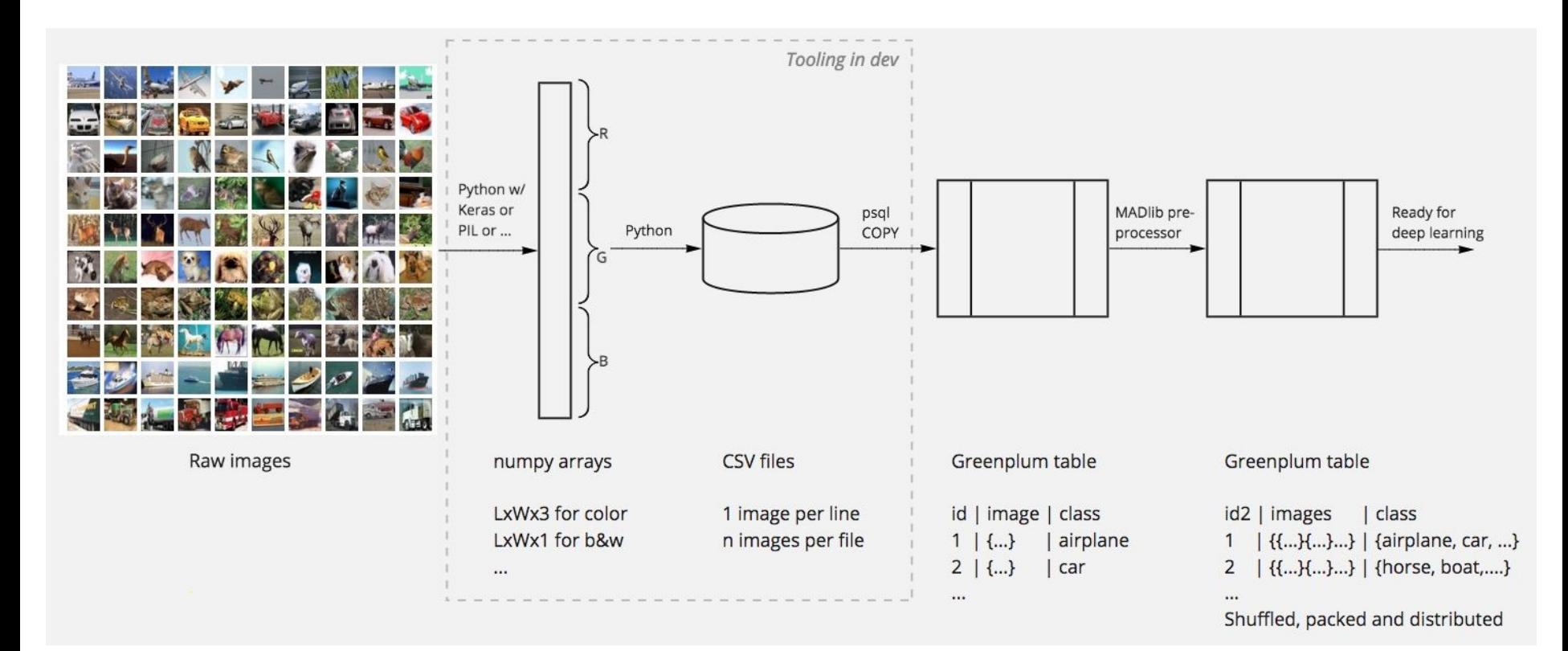

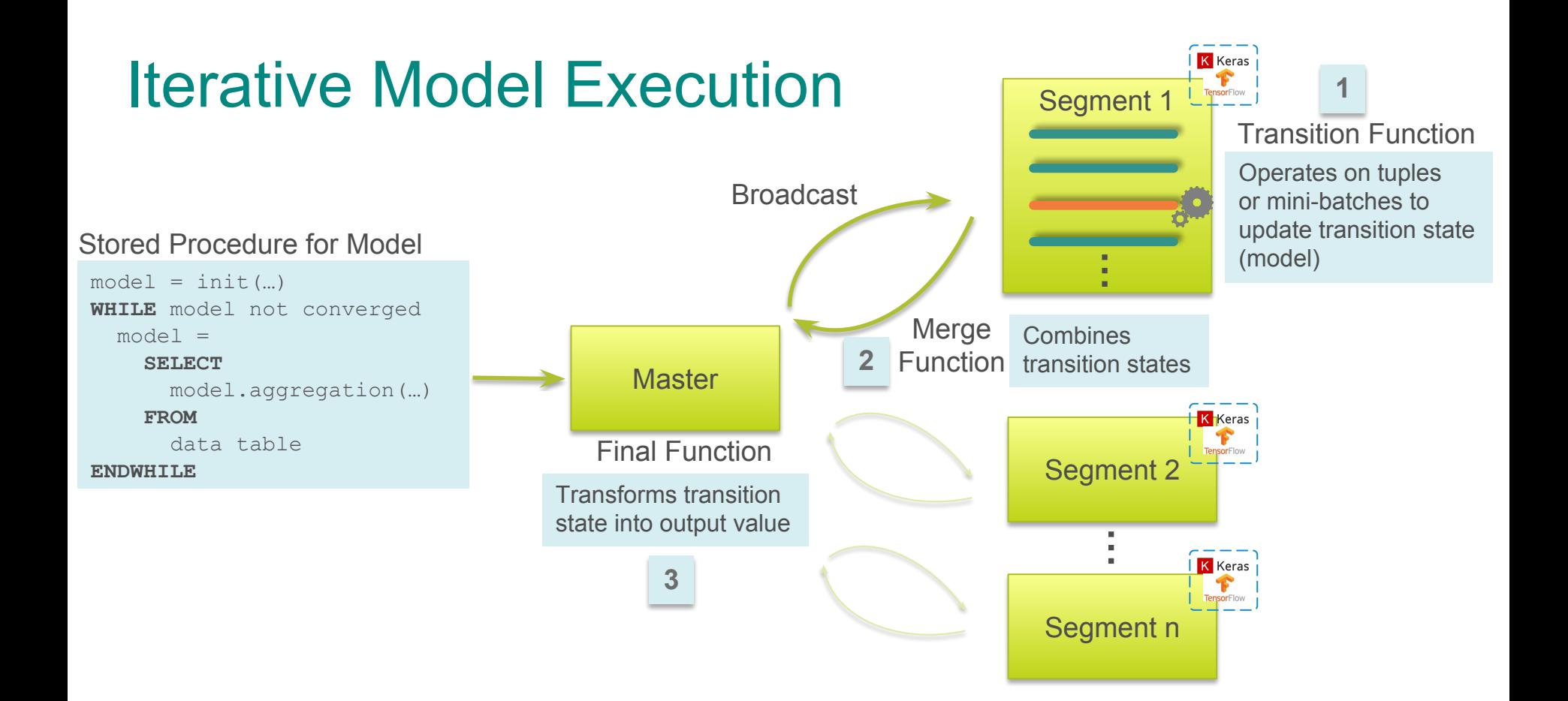

# Distributed Deep Learning Methods

- Open area of research\*
- Methods we have investigated so far:
	- Simple averaging
	- Ensembling
	- Elastic averaging stochastic gradient descent (EASGD)

\* Demystifying Parallel and Distributed Deep Learning: An In-Depth Concurrency Analysis <https://arxiv.org/pdf/1802.09941.pdf>

## Some Results

# Testing Infrastructure

- Google Cloud Platform (GCP)
- Type n1-highmem-32 (32 vCPUs, 208 GB memory)
- NVIDIA Tesla P100 GPUs
- Greenplum database config
	- Tested up to 20 segment (worker node) clusters
	- 1 GPU per segment

### with 6k images per

CIFAR-10

class

• 50k training images and 10k test images

images in 10 classes,

• 60k 32x32 color

airplane automobile horse

bird

cat

deer

dog

frog

ship

truck

## Places

- Images comprising ~98% of the types of places in the world
- Places365-Standard: 1.8M images from 365 scene categories
- 256x256 color images with 50 images/category in validation set and 900 images/category in test set

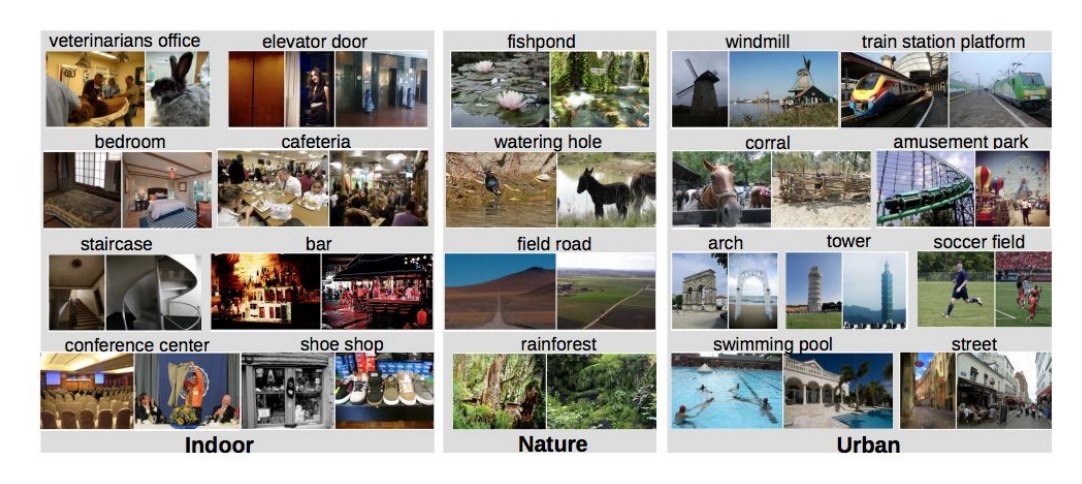

# 6-layer CNN - Test Set Accuracy (CIFAR-10)

CIFAR-10

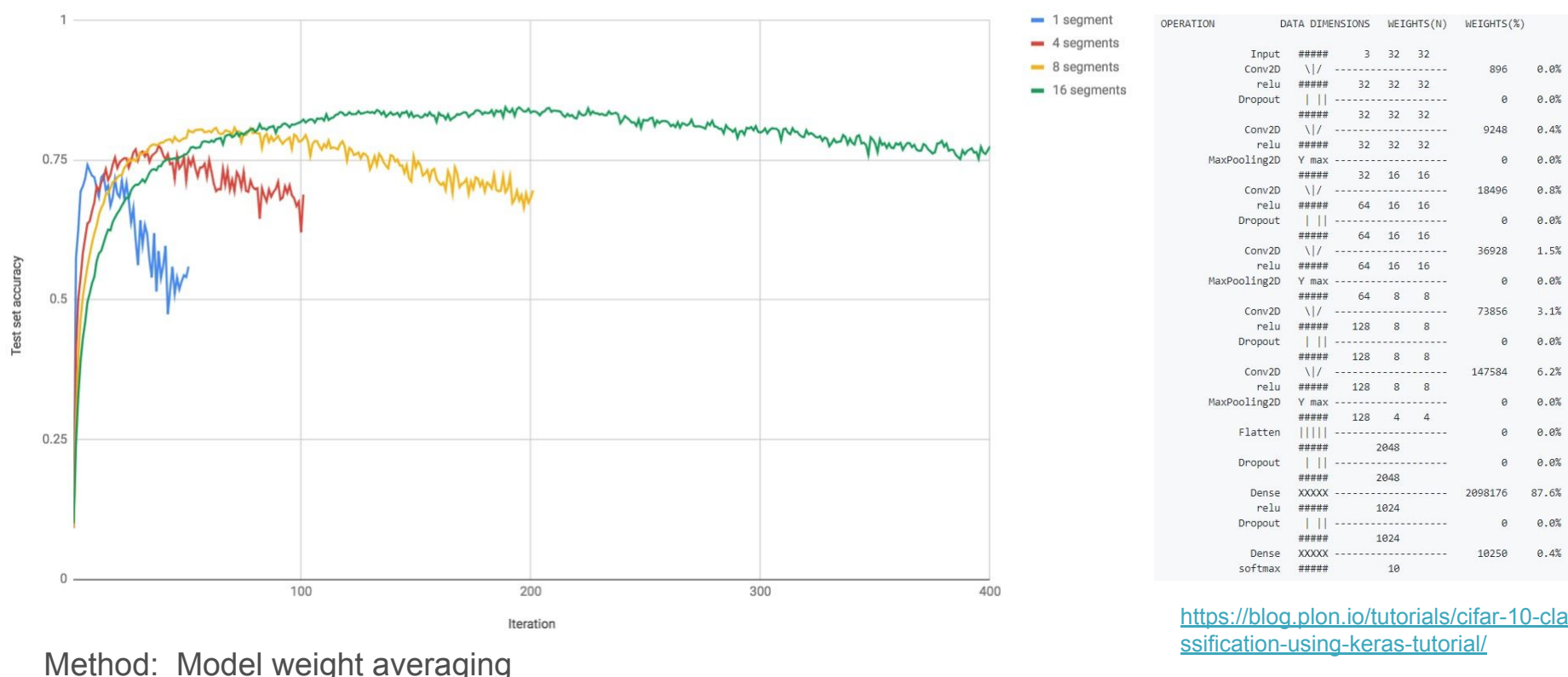

## 6-layer CNN - Runtime (CIFAR-10)

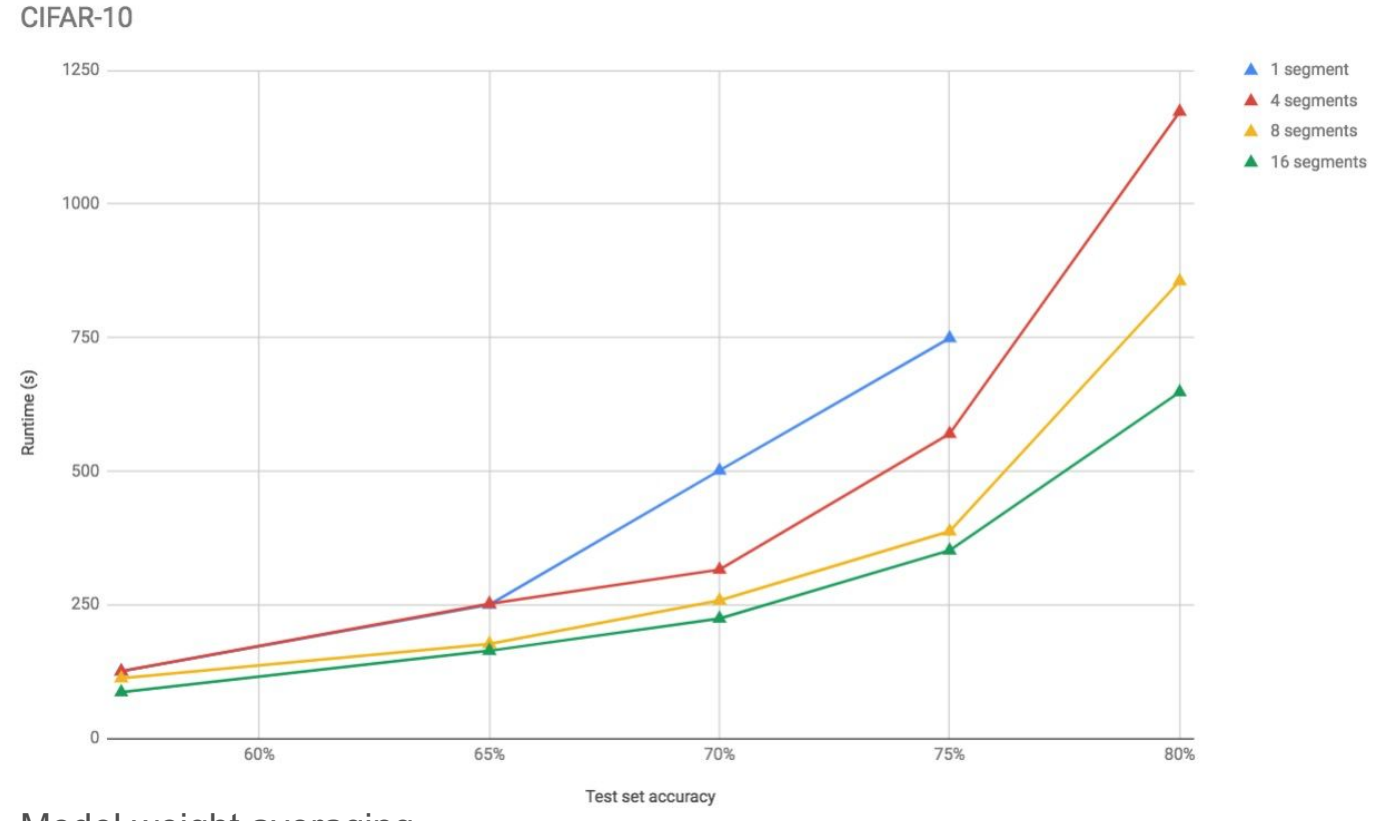

# 1-layer CNN - Test Set Accuracy (CIFAR-10)

CIFAR-10

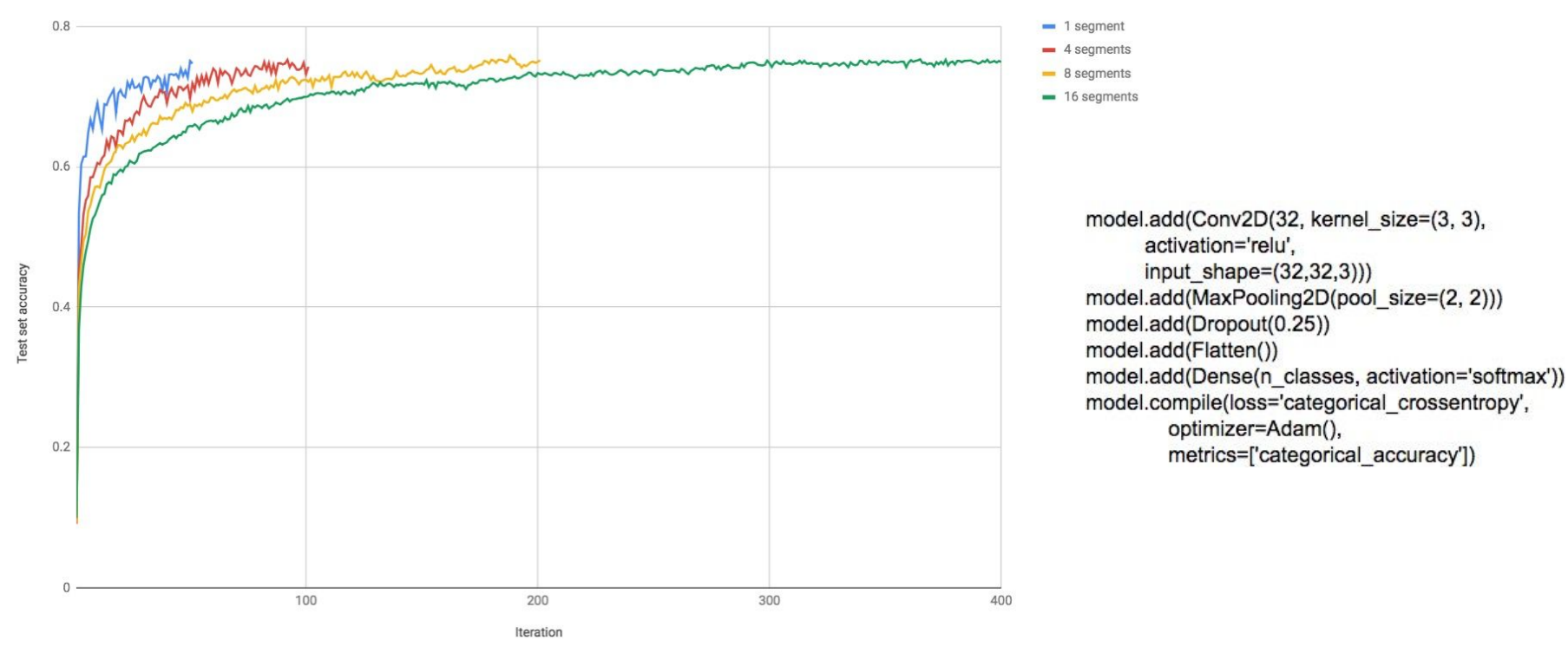

## 1-layer CNN - Runtime (CIFAR-10)

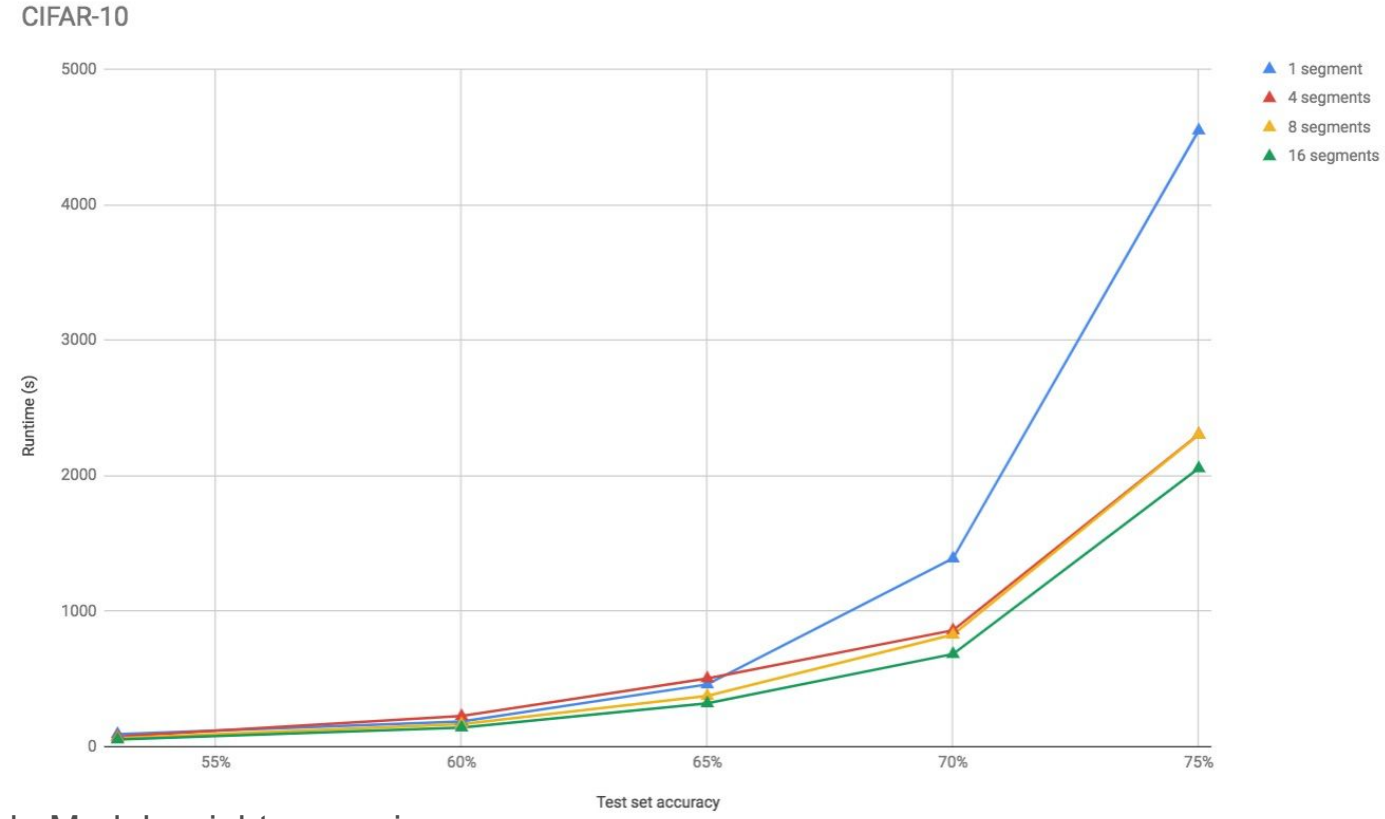

## VGG-11 (Config A) CNN - Test Set Acc (Places50)

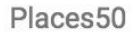

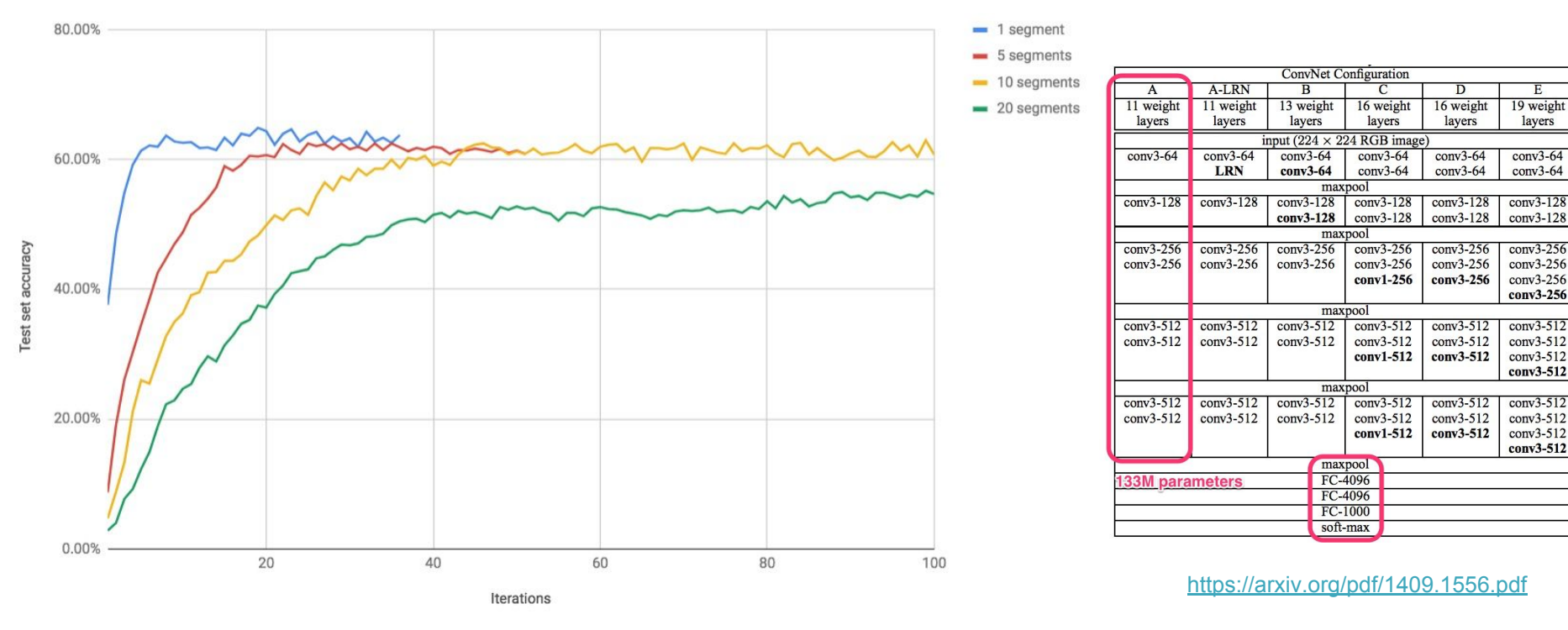

# VGG-11 (Config A) CNN - Runtime (Places50)

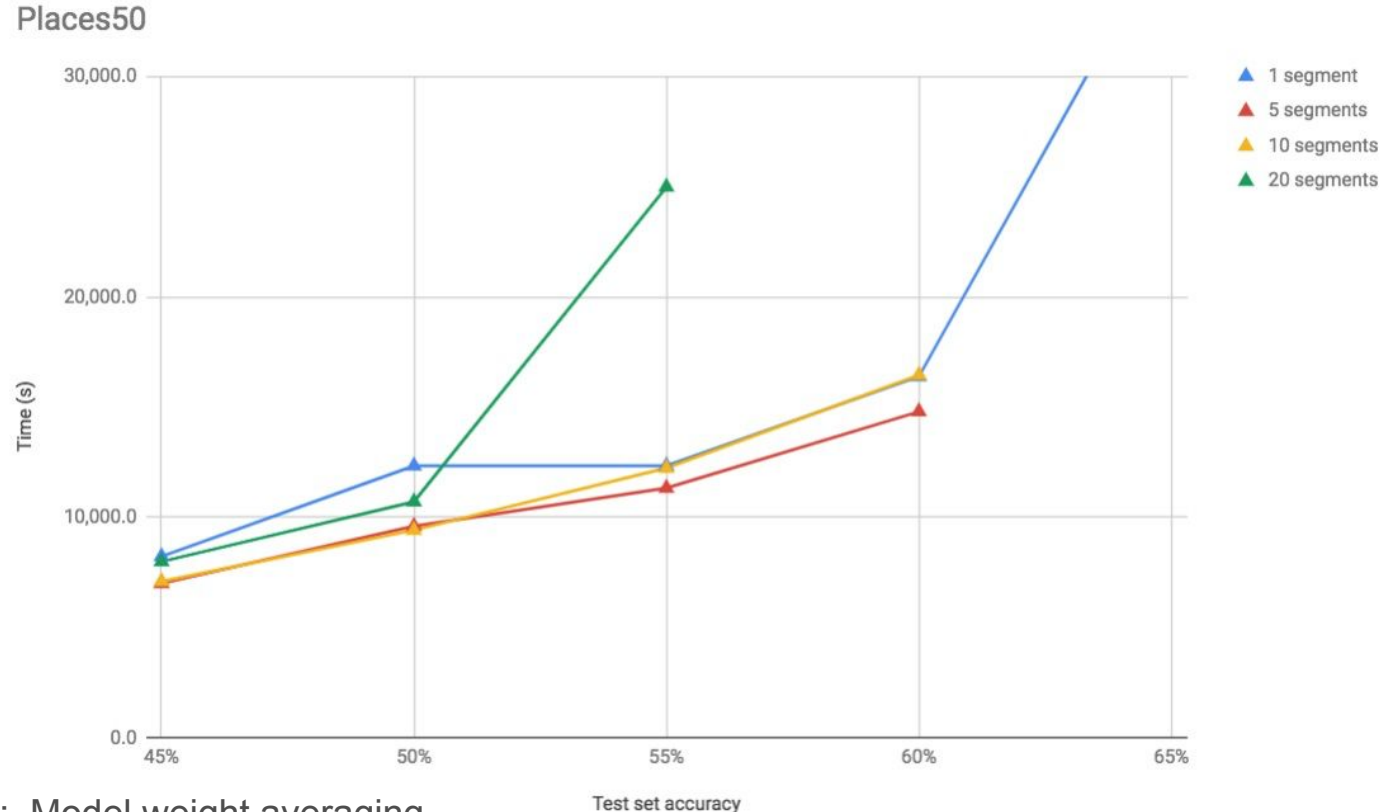

Method: Model weight averaging

26

## Ensemble with Places365

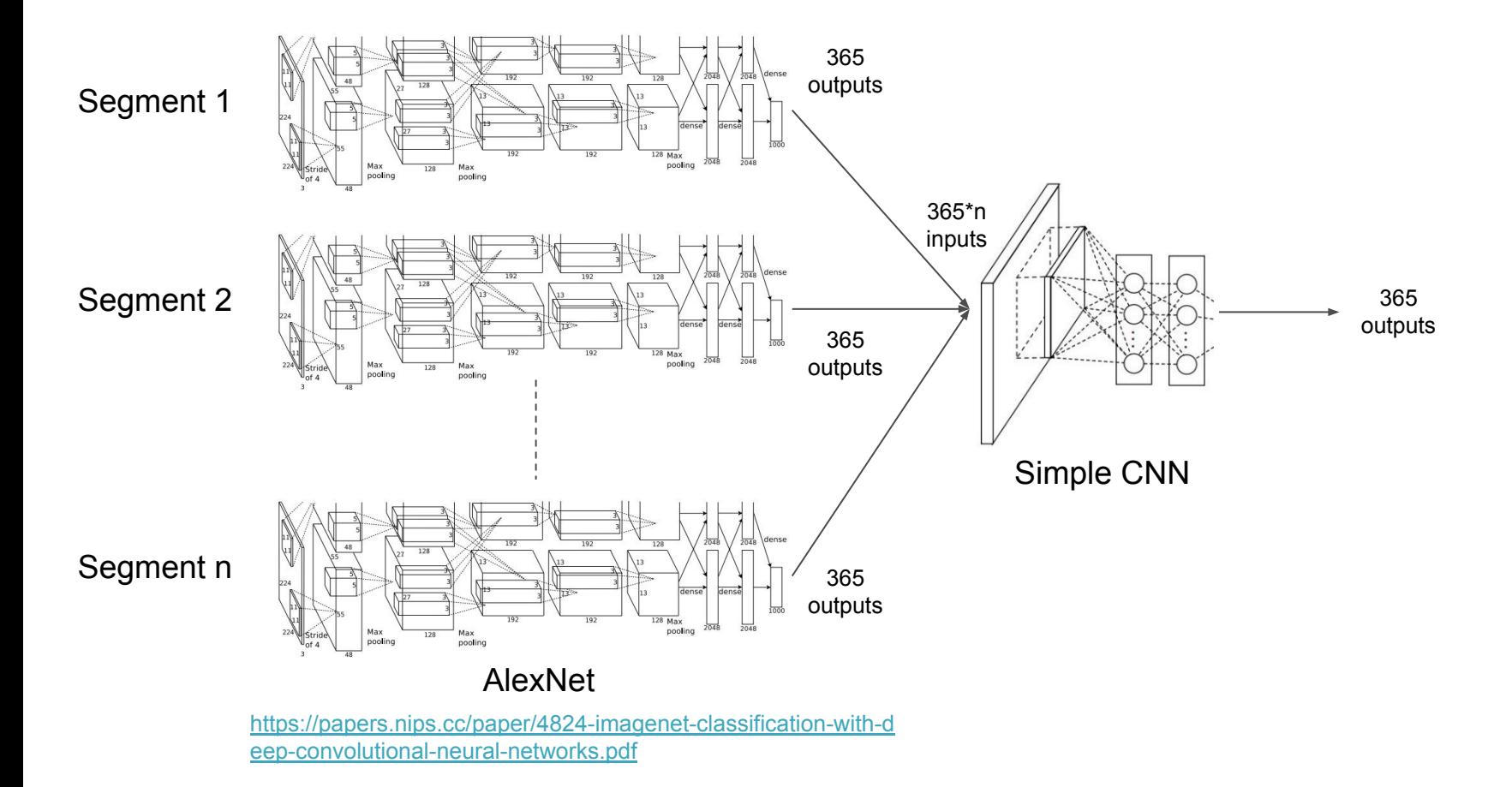

# AlexNet+Ensemble CNN - Test Set Acc (Places 365) (20 segments)

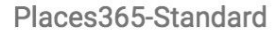

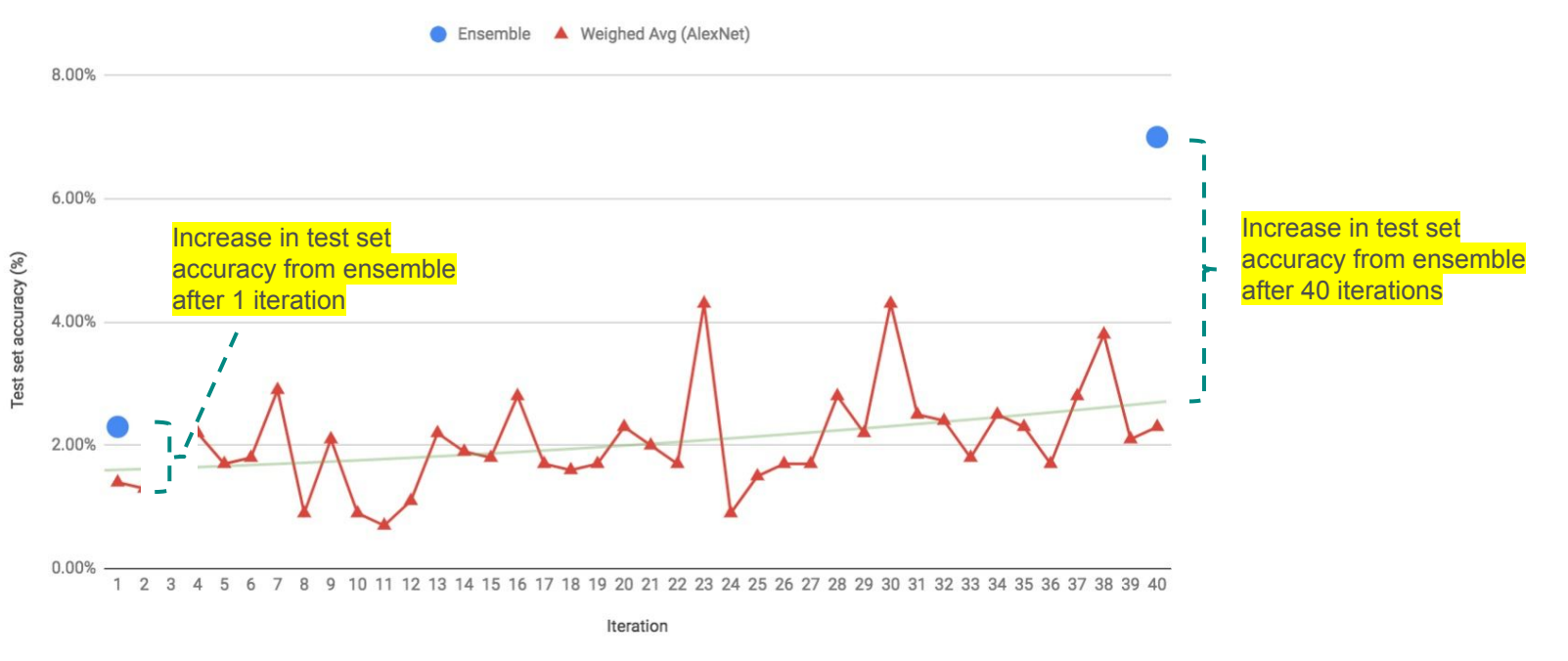

Method: Model weight averaging with simple ensemble CNN

<https://papers.nips.cc/paper/4824-imagenet-classification-with-deep-convolutional-neural-networks.pdf>

## 1-layer CNN - Test Set Accuracy (Places365) (20 segments)

CIFAR-10

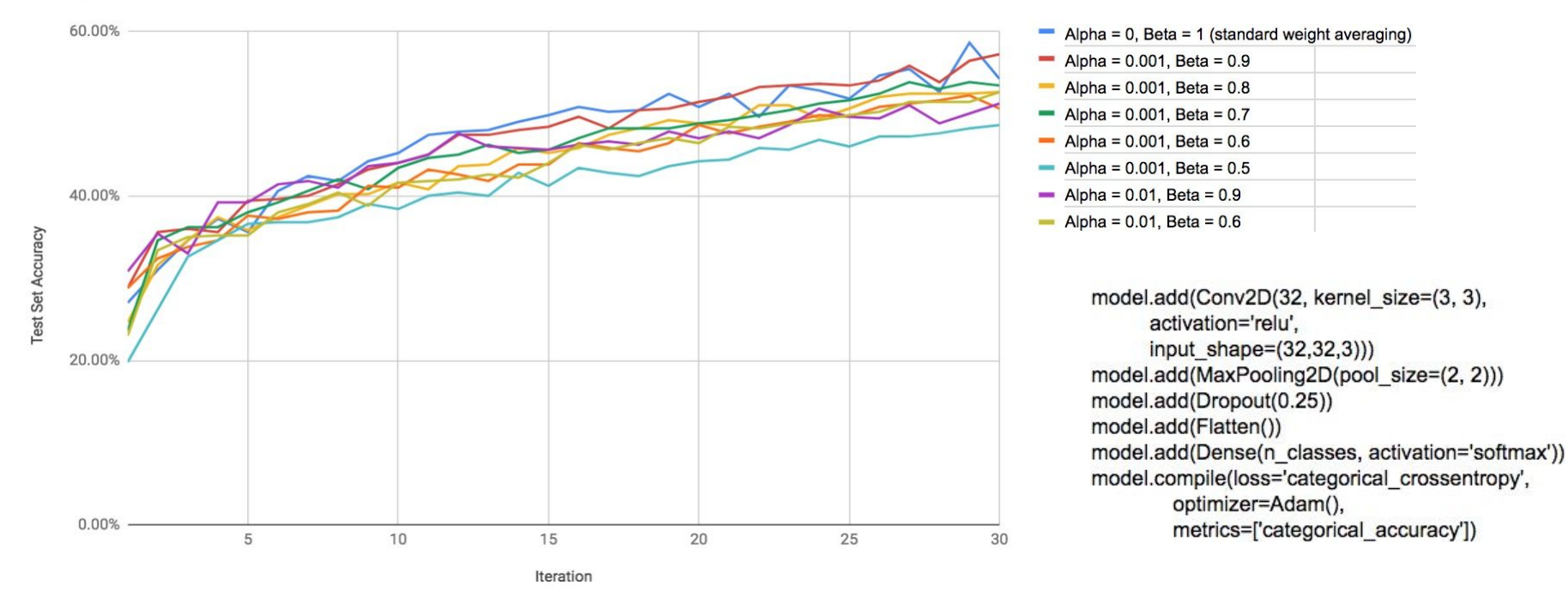

Method: Elastic averaging stochastic gradient descent (EASGD) <https://arxiv.org/pdf/1412.6651.pdf>

### Lessons Learned and Next Steps

## Lessons Learned

- Distributed deep learning can potentially run faster than single node, to achieve a given accuracy
- Deep learning in a distributed system is challenging (but fun!)
- Database architecture imposes some limitations compared to Linux cluster

## Infrastructure Lessons Learned

- Beware the cost of GPUs on public cloud!
- Memory management can be finicky
	- GPU initialization settings and freeing TensorFlow memory
- GPU configuration
	- Not all GPUs available in all regions (e.g., Tesla P100 avail in us-east but not us-west on GCP)
	- More GPUs does not necessarily mean better performance
- Library dependencies important (e.g., cuDNN, CUDA and Tensorflow)

# Future Deep Learning Work\*

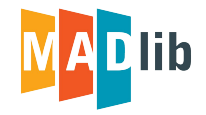

- 1.16 (Q1 2019)
	- Initial release of distributed deep learning models using Keras with TensorFlow backend, including GPU support
- 2.0 (Q2 2019)
	- Model versioning and model management
- 2.x (2H 2019)
	- More distributed deep learning methods
	- Massively parallel hyperparameter tuning
	- Support more deep learning frameworks
	- Data parallel models

\*Subject to community interest and contribution, and subject to change at any time without notice.

# Thank you!

# Backup Slides

# Apache MADlib Resources

- Web site
	- <http://madlib.apache.org/>
- Wiki
	- [https://cwiki.apache.org/confluence/display/MAD](https://cwiki.apache.org/confluence/display/MADLIB/Apache+MADlib) [LIB/Apache+MADlib](https://cwiki.apache.org/confluence/display/MADLIB/Apache+MADlib)
- User docs
	- <http://madlib.apache.org/docs/latest/index.html>
- Jupyter notebooks jupyter
	- [https://github.com/apache/madlib-site/tree/asf-sit](https://github.com/apache/madlib-site/tree/asf-site/community-artifacts) [e/community-artifacts](https://github.com/apache/madlib-site/tree/asf-site/community-artifacts)
- Technical docs
	- <http://madlib.apache.org/design.pdf>
- Pivotal commercial site
	- <http://pivotal.io/madlib>
- Mailing lists and JIRAs
	- [https://mail-archives.apache.org/mod\\_mbox/incu](https://mail-archives.apache.org/mod_mbox/incubator-madlib-dev/) [bator-madlib-dev/](https://mail-archives.apache.org/mod_mbox/incubator-madlib-dev/)
	- [http://mail-archives.apache.org/mod\\_mbox/incub](http://mail-archives.apache.org/mod_mbox/incubator-madlib-user/) [ator-madlib-user/](http://mail-archives.apache.org/mod_mbox/incubator-madlib-user/)
	- <https://issues.apache.org/jira/browse/MADLIB>
- PivotalR
	- [https://cran.r-project.org/web/packages/PivotalR/](https://cran.r-project.org/web/packages/PivotalR/index.html) [index.html](https://cran.r-project.org/web/packages/PivotalR/index.html)
- Github
	- <https://github.com/apache/madlib>
	- <https://github.com/pivotalsoftware/PivotalR>

## Infrastructure Lessons Learned (Details)

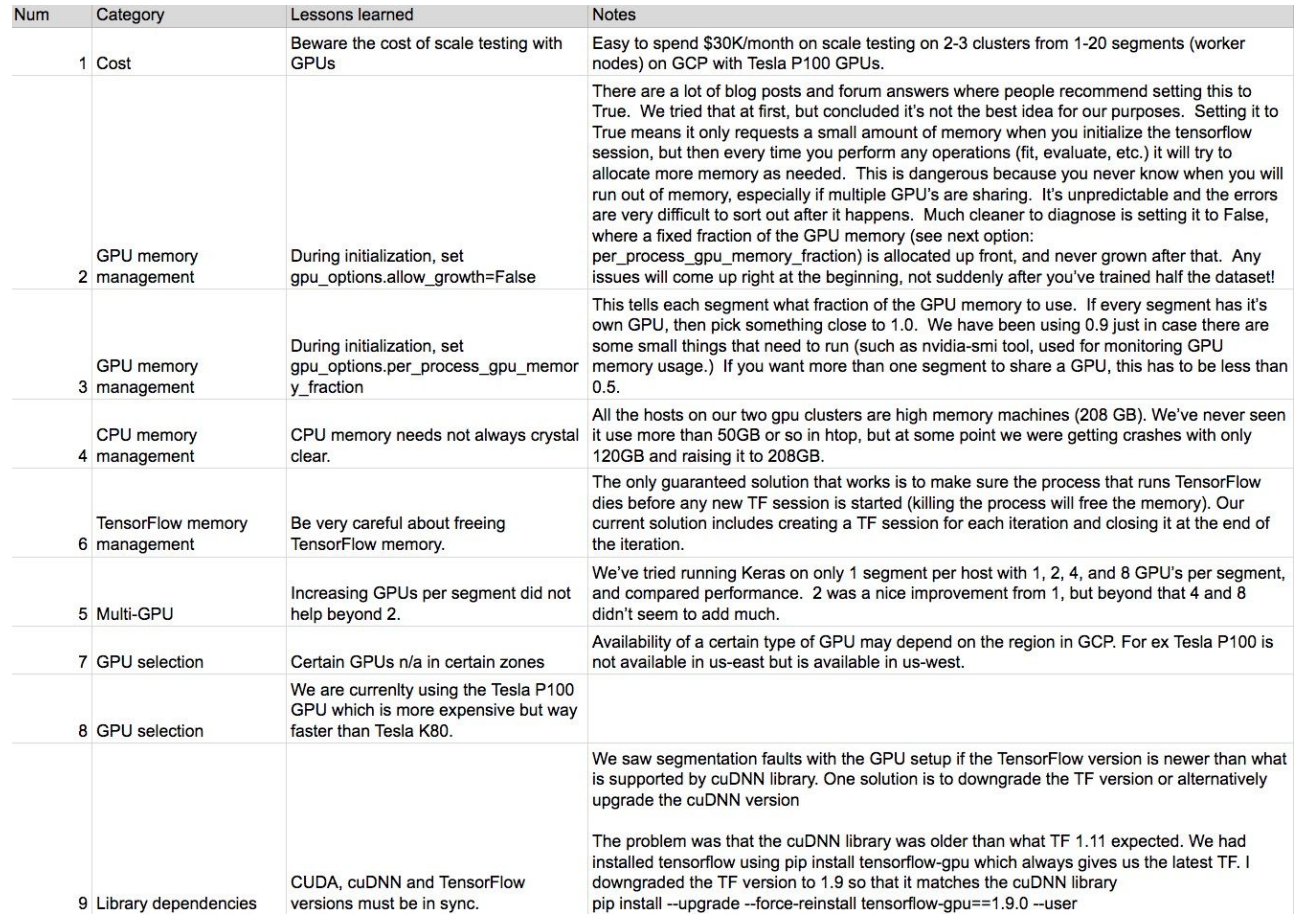

## SQL Interface

#### - fit SELECT madlib\_keras\_fit (

source\_table, model, dependent\_varname, independent\_varname, model\_arch\_table,  $model_{\texttt{arch\_id}}$ , compile\_params, fit params,  $num$  iterations, num\_classes,

 $use_qpu$ , validation\_table, name, description, initial weights, distributed  $)$ ;

-- mandatory params -- source table -- model output -- dependent var cols/expr in source table -- independent var col in source table -- model architecture -- model architecture id -- model compile params in a string -- fit params as named params in a string -- number of training iterations - number of classes -- optional params -- select GPU or CPU -- data to validate, -- user entered name -- user entered description -- weights to initialize for training -- run model centralized on one node or distributed

predict

SELECT madlib\_keras\_predict ( model, model\_id data\_table, output\_table, id\_col\_name  $)$  :

-- model to predict -- id if model repository used -- table to predict on

- -- table to write predictions
- -- row id in test table

## Greenplum Integrated Analytics

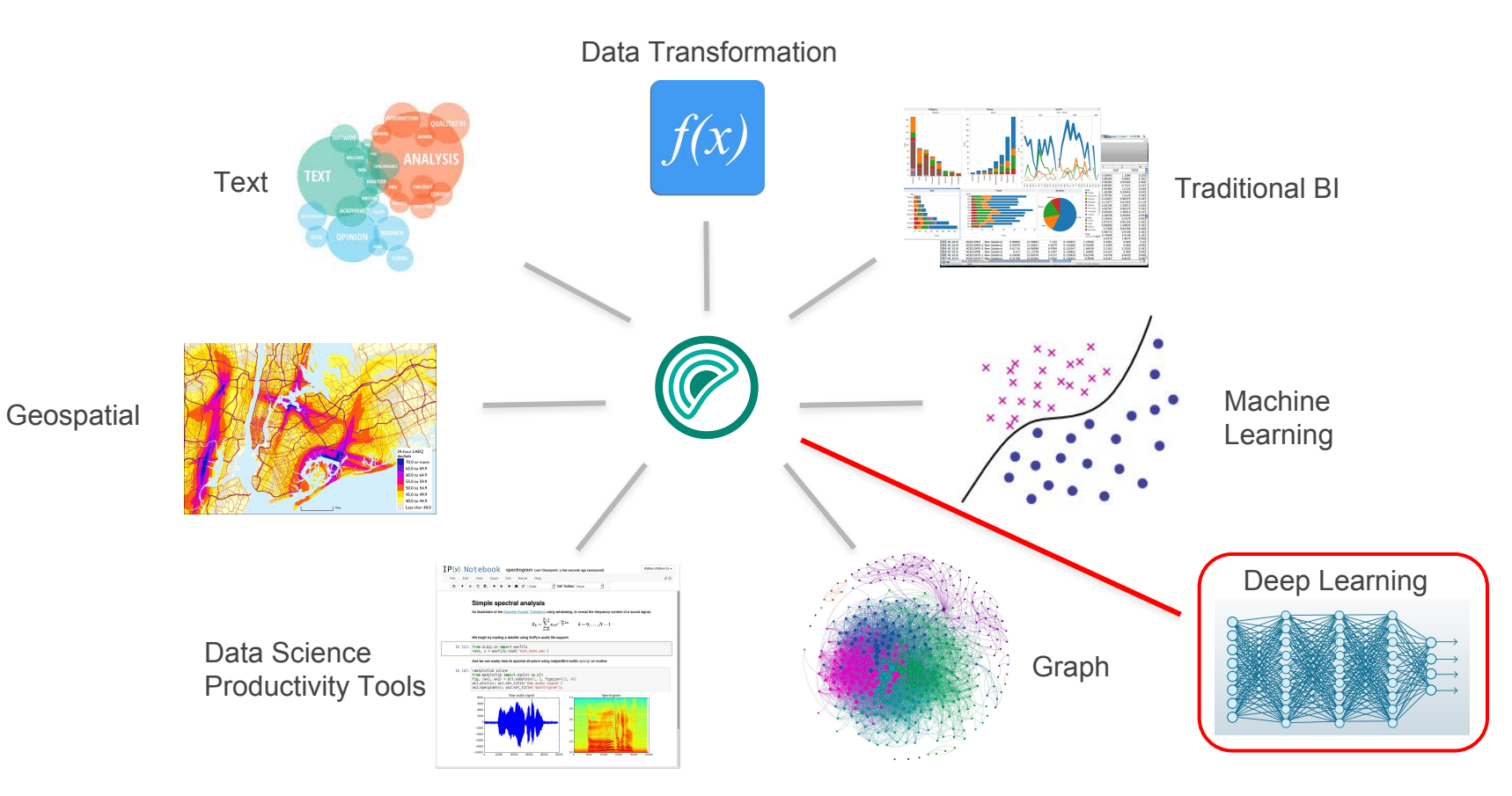

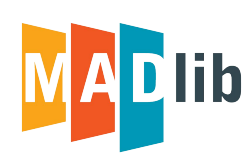

# Scalable, In-Database Machine Learning

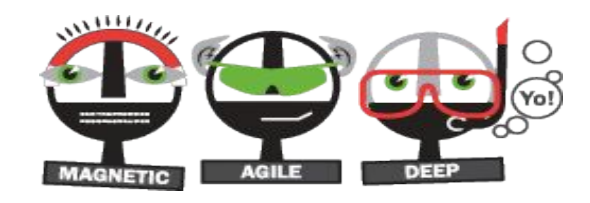

### Apache MADlib: Big Data Machine Learning in SQL

Open source, top level Apache project

For PostgreSQL and Greenplum Database

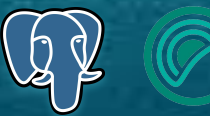

Powerful machine learning, graph, statistics and analytics for data scientists

- 
- 
- 

• Open source <https://github.com/apache/madlib> • Downloads and docs <http://madlib.apache.org/> • Wiki <https://cwiki.apache.org/confluence/display/MADLIB/>

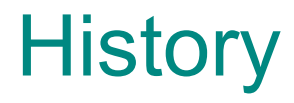

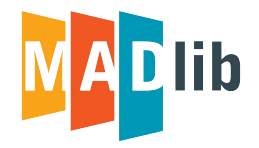

MADlib project was initiated in 2011 by EMC/Greenplum architects and Professor Joe Hellerstein from University of California, Berkeley.

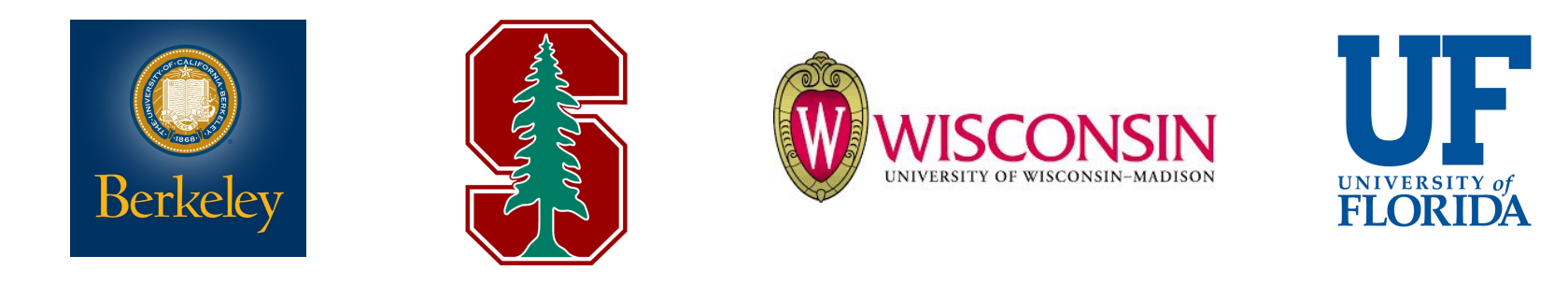

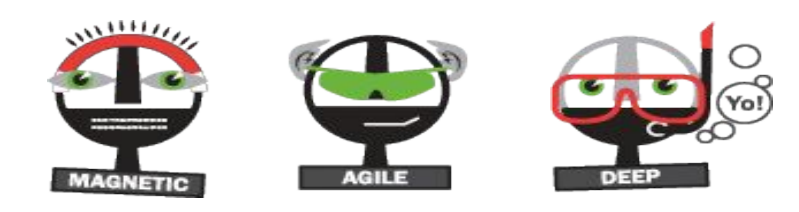

UrbanDictionary.com: *mad (adj.): an adjective used to enhance a noun.*

- *1- dude, you got skills.*
- *2- dude, you got mad skills.*

# **MAD** lib Functions

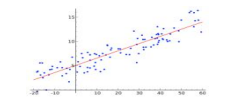

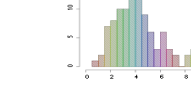

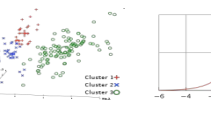

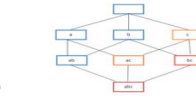

#### **Supervised Learning** Neural Networks Support Vector Machines (SVM) Conditional Random Field (CRF) Regression Models

- Clustered Variance
- Cox-Proportional Hazards Regression
- Elastic Net Regularization
- Generalized Linear Models
- Linear Regression
- Logistic Regression
- **Marginal Effects**
- Multinomial Regression
- Naïve Bayes
- Ordinal Regression
- Robust Variance

#### Tree Methods

- Decision Tree
- Random Forest

### **Unsupervised Learning**

Association Rules (Apriori) Clustering (k-Means) Principal Component Analysis (PCA) Topic Modelling (Latent Dirichlet Allocation)

### **Nearest Neighbors**

• k-Nearest Neighbors

**Graph** All Pairs Shortest Path (APSP) Breadth-First Search Hyperlink-Induced Topic Search (HITS) Average Path Length Closeness Centrality Graph Diameter In-Out Degree PageRank and Personalized PageRank Single Source Shortest Path (SSSP) Weakly Connected Components

**Utility Functions** Columns to Vector Conjugate Gradient Linear Solvers • Dense Linear Systems • Sparse Linear Systems Mini-Batching PMML Export Term Frequency for Text Vector to Columns

### **Sampling**

Balanced Random

Stratified

**Time Series Analysis**

• ARIMA

**Data Types and Transformations** Array and Matrix Operations Matrix Factorization • Low Rank • Singular Value Decomposition (SVD) Norms and Distance Functions Sparse Vectors Encoding Categorical Variables Path Functions

- 
- Pivot **Sessionize**
- **Stemming**

### **Statistics**

Descriptive Statistics

- Cardinality Estimators
- Correlation and Covariance
- Summary
- Inferential Statistics
- Hypothesis Tests
- Probability Functions

#### **Model Selection** Cross Validation Prediction Metrics Train-Test Split

## Execution Flow

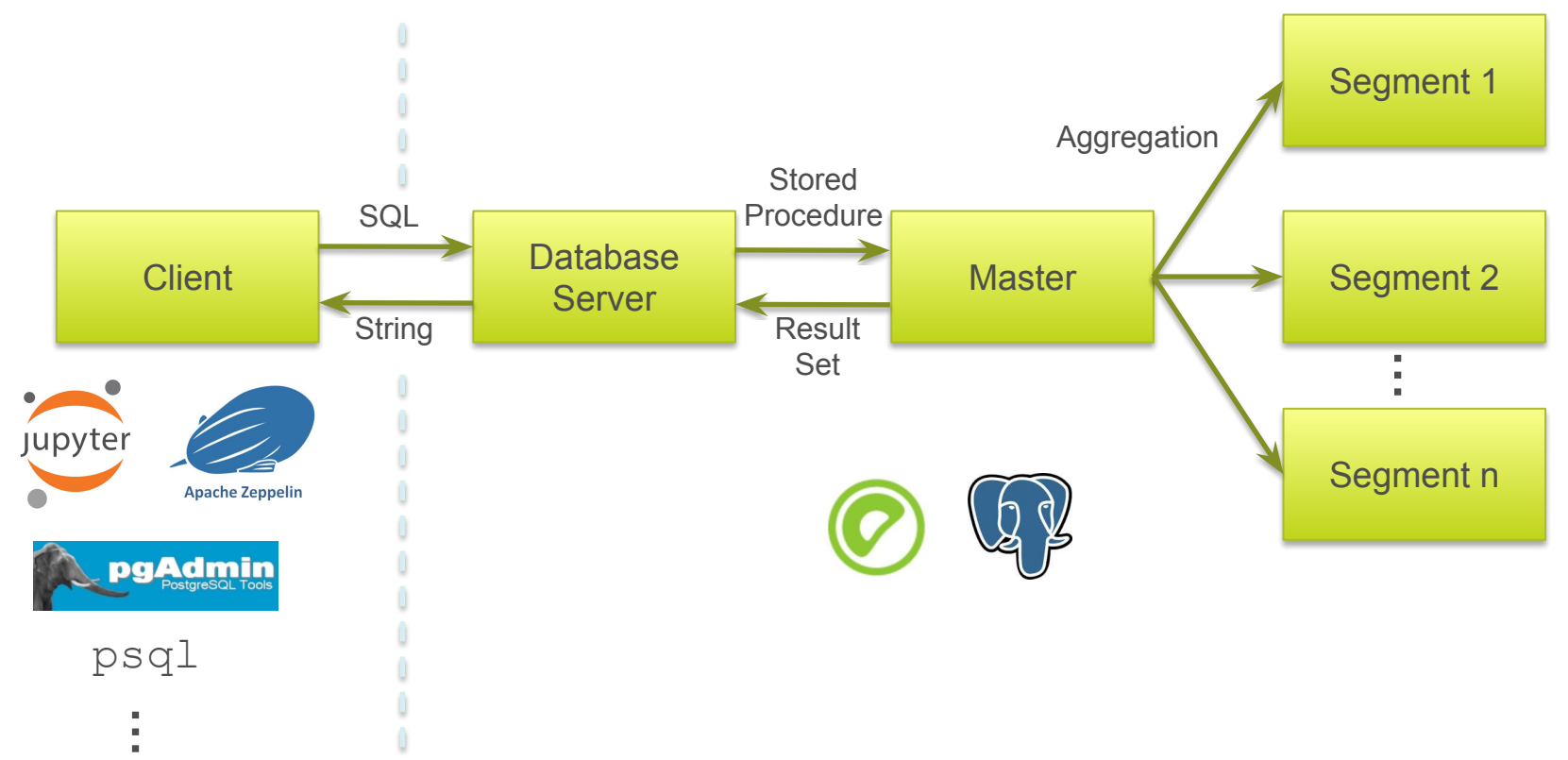

## **Architecture**

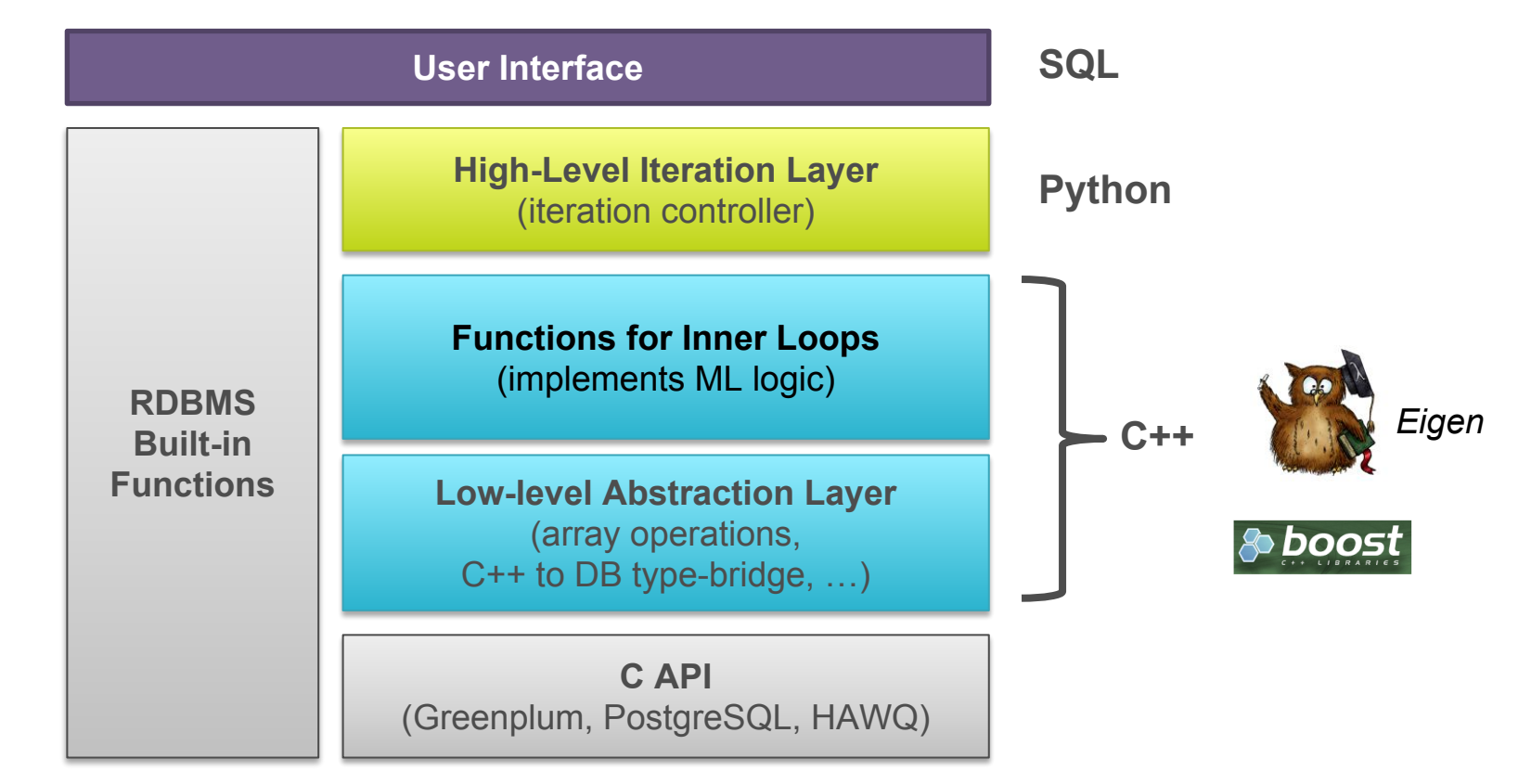